#### Quality control: practice

#### By Lucie Vincent

Climate Research Division, Environment Canada, Toronto, Canada

Capacity building workshop on Data Rescue and Climate Change Indices The University of the West Indies, Mona, Jamaica 7-10 May 2012

### RClimDex for Quality Control

- **RClimDex works under R:R is free and more** robust than Excel for statistical analyses
- **RClimdex is also used for the computation of** climate change indices
- **Developed by Xuebin Zhang et Feng Yang of** Environment Canada to be used in the ETCCDI workshops

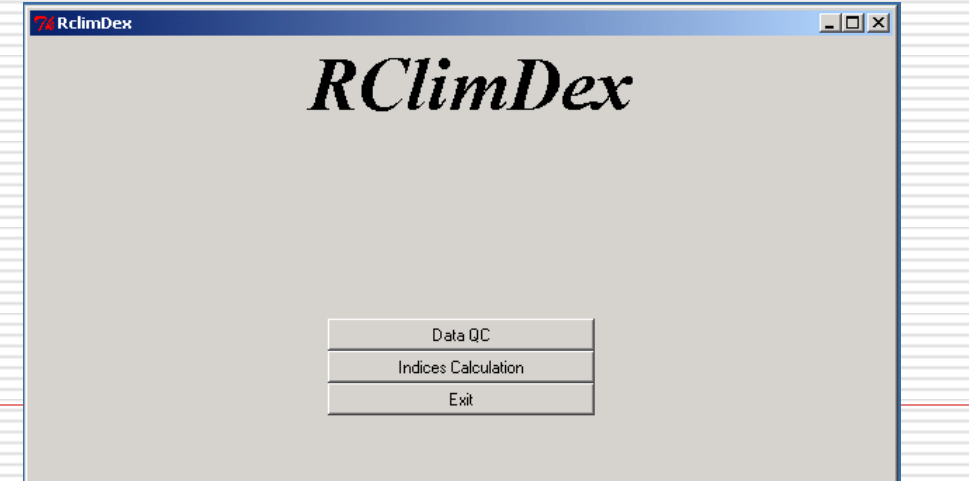

2

### First

- **Create a directory for each station**
- **Example: create 3 directories for 3 stations:** Québec, Drummondville and Sorel
- **Install R**

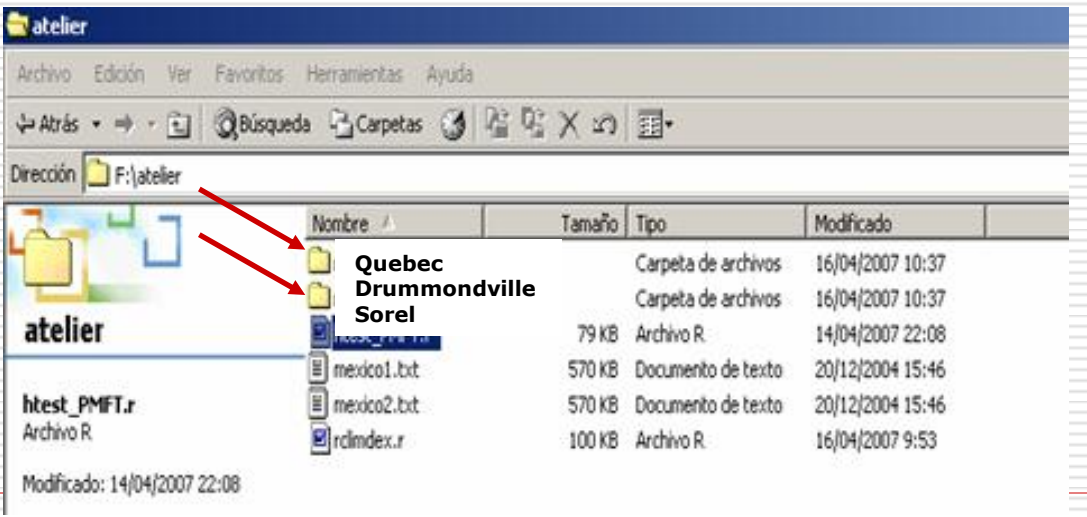

#### **Year Month Day Rain Tmax Tmin**

### Input data file

- **Data format (file.txt):**  year, month, day, rain (mm), tmax (°C), tmin (°C)
- **Missing values : -99.9**
- One file by station
- Correct  $#$  of days in each month (e.g. no Apr 31 w -99.9)

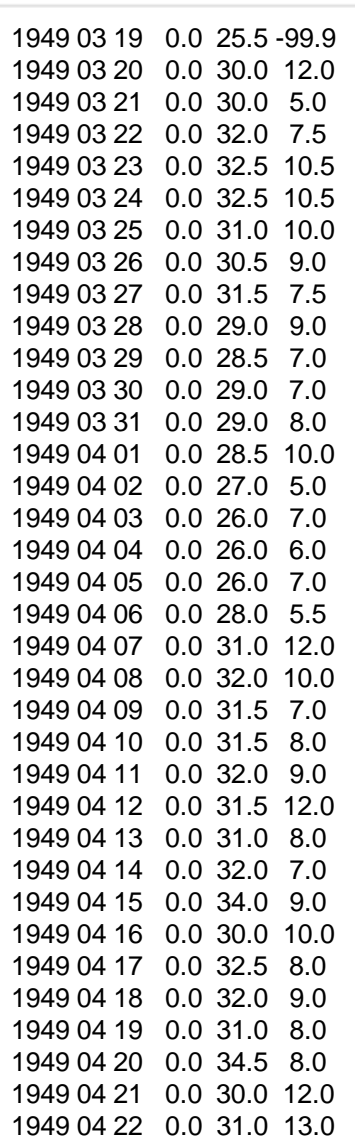

4

# Starting RClimDex

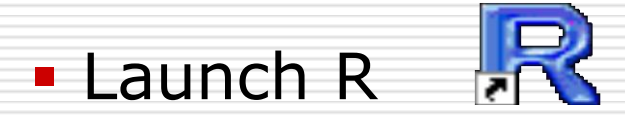

#### **- Load RClimdex:** File, Source Code, RClimdex\_May2012.r

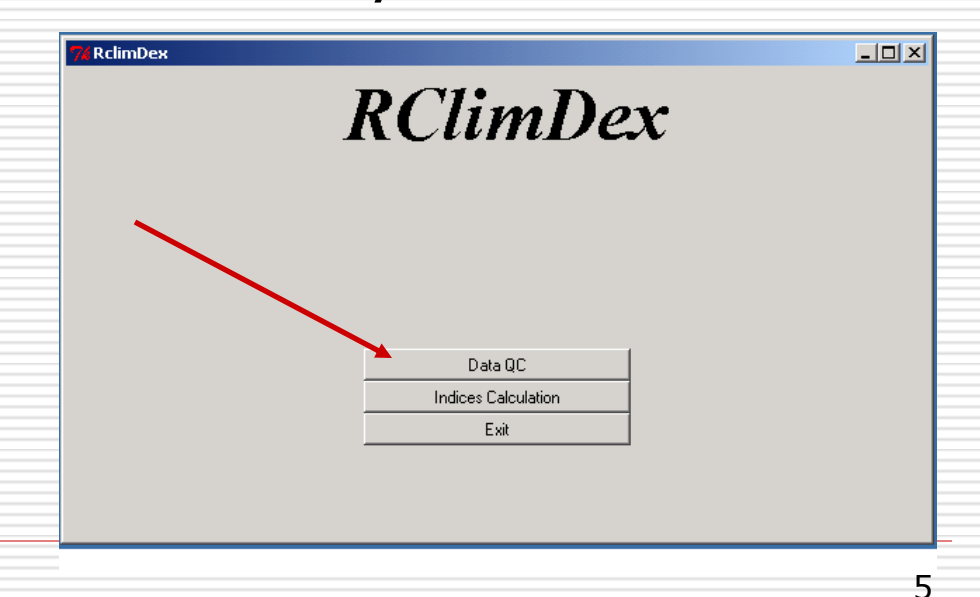

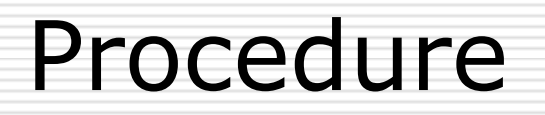

**Load input file** (data for a station)

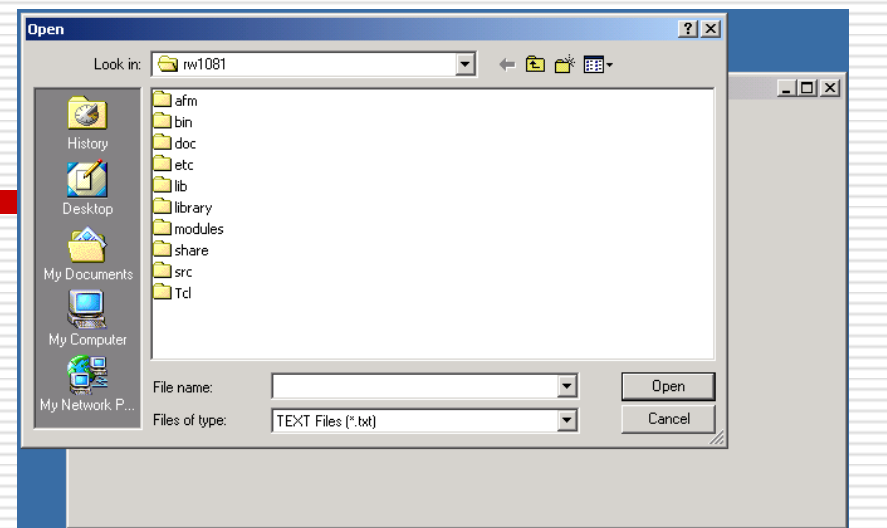

Make sure that data are loaded

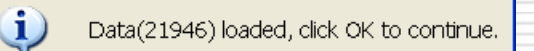

OK

#### **Enter:**

- $\triangleright$  station name
- $\triangleright$  #s.d. for temp: 5 s.d.?
- upper limit for prec: 300 mm?

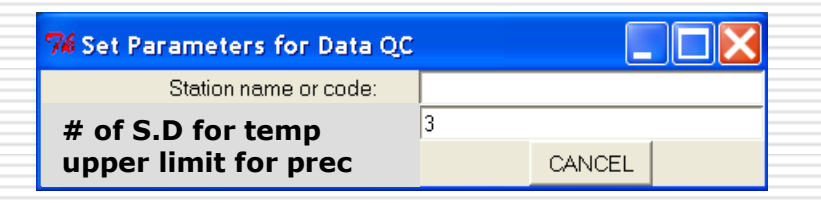

# Check 3 files in directory log

#### Quebec\_ prcpQC.csv:

 $\blacksquare$  days w prec < 0 mm

days w prec > 300 mm (user defined)

| vear | month | day | prcp  | tmax | tmin |
|------|-------|-----|-------|------|------|
| 1960 | 6     | 26  | -0.3  | 28.2 | 20.9 |
| 1962 | 5     |     | 266.8 | 27.8 | 21.7 |
| 1963 |       | つつ  | 219.2 | 31   | 22   |
| 1963 | 5     | 3   | 207.6 | 27.3 | 22.9 |
| 1964 |       | 22  | 210.6 | 25.5 | 21.8 |

# Check 3 files in directory log

(continued)

#### Quebec\_tempQC.csv: days w tmax < tmin

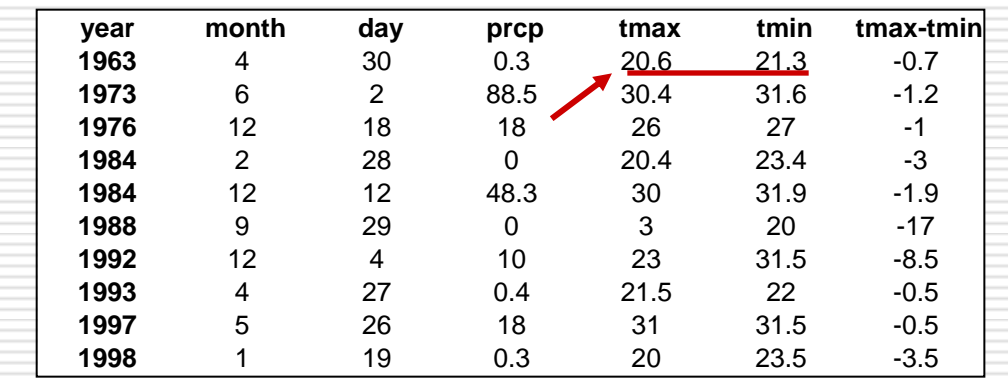

#### Quebec\_ tepstd.csv: **days w temp outside of 5 s.d. (user defined)**

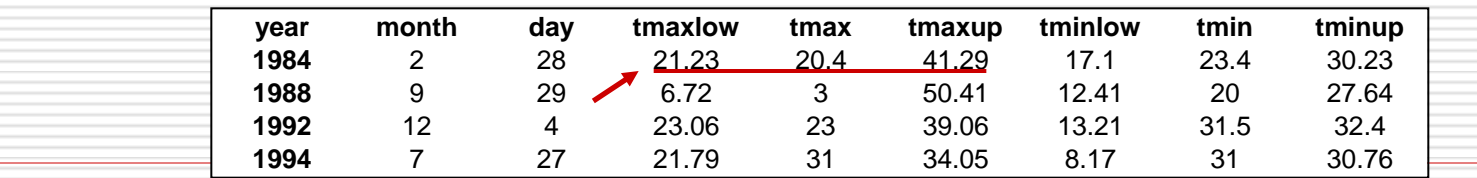

# Check identified values

#### **Check if:**

- **Data is in agreement with neighbour stations**
- **Data is part of heat wave, cold wave, wave w ext prece**
- **Accept, modify or replace data by -99.9**
- **Keep track of modifications**
- **Save file under a new name (example:** Quebec2.txt)

# *Demonstration*

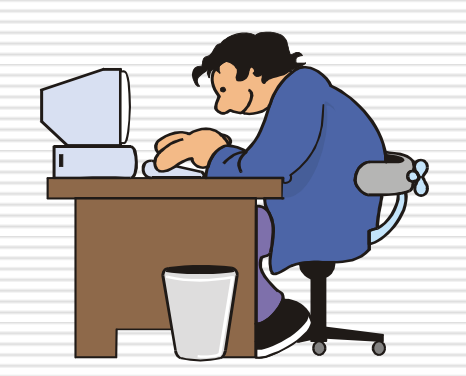